# **How to Use Adobe Photoshop Trial 2020**

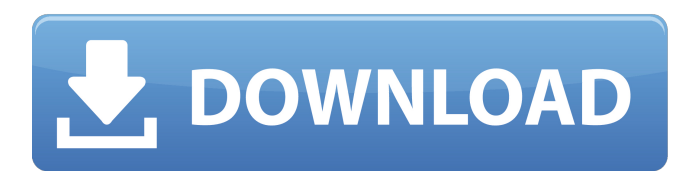

#### **Download Trial Adobe Photoshop Crack + Activation Key Download**

\* \*\*Toolbox:\*\* Hold down the Alt key and click one of the Toolbox tabs at the top of the window (left side of window, default toolbar image is shown in the margin) to activate the tool palette. Type a command or choose a tool from the list. The tools come from each of the Toolbox tabs—Colors, Type, Pencil, Clipping Path, Gradient Mesh, Gradient, and others—and they have their own dedicated sections of the Toolbox.

#### **Download Trial Adobe Photoshop Crack +**

Adobe Photoshop is the most popular graphic design application. It is used by photographers, designers, web designers and many other professionals and hobbyists. It can also be used to create JPEG images. All of the following tutorials will be using Photoshop CS6, CS5 and CS4. You will need a computer with an Intel processor. Photoshop requires at least Windows 7. Photoshop is not available for Macs. Photoshop has many features for professional graphic designers, including the ability to crop and rotate images, reduce noise and undo mistakes. It comes with an extensive list of image editing tools that are very powerful and have several modes of operation. This article will teach you how to take a photo in Photoshop Elements, how to edit an image using the in-built tools, how to use the editing tools, how to create and manipulate masks, how to create a CSS class, how to use the Picture Processor and use the Develop module to edit images. A Photoshop Elements feature tutorial will be linked to the first tutorial in each subject. 1. How to Take a Photo in Photoshop Elements You can use the Take a Picture tool and other tools to edit an existing photo in Photoshop Elements. They are located on the File menu. To use the Take a Picture tool, you simply need to select the Take a Picture tool from the File menu. If the tool is already selected, double-click anywhere on the image you want to capture. You will be prompted to choose the type of file to save the picture in and the type of the photo, which depends on whether you are taking a landscape or portrait photo. After you have selected the type of photo you want to take, you will be prompted to choose a location and orientation. You can click on the button that looks like a camera to turn on or off the camera-like sounds. The camera position should be in the middle of the image. A picture of my screen is shown below. Once you have set the camera settings, click on the button to take the picture. 2. How to Edit a Photo in Photoshop Elements After you have taken a picture, you have to open the image in Photoshop Elements to edit it. To open the image in Photoshop Elements, click on the file and hold down the Ctrl key and click on the photo. Then it will open in Photoshop Elements. Now you can use the options to add text, edit the exposure, adjust 05a79cecff

## **Download Trial Adobe Photoshop Crack With Product Key (2022)**

Daniel J. D'Amico Daniel J. D'Amico, Ph.D., is a practicing family psychoanalyst and professor of psychiatry at the University of Massachusetts Medical School. Career D'Amico was trained as a psychoanalyst by John Gedo and Phyllis Greenacre. He has published widely in the areas of attachment theory and comparative development, including roles of early attachment in the etiology of schizophrenia in children and adults. He also studied the family dynamics of suicide among suicidal adolescents and children, and the age of onset of depression among adolescents, among many others. D'Amico has served as an examiner for multiple licensing boards for psychoanalysts and as the clinical director of the New York Certified Psychoanalyst Program. As an academic, D'Amico has played a leading role in the American Institute of Certified Personal Analysts, the analytic arm of APA, has served as the president of the Association for the Treatment of Sexual Abuse, and is the current chair of the association's Ethics Committee. He has served as Associate Editor-in-Chief for the Journal of the American Psychoanalytic Association since 1999. He is the recipient of the APA Analytic Leadership Award. In 2004, D'Amico received the APA's Leon S. Rosenbloom Award for Distinguished Contributions to the Theory and/or Application of Psychoanalysis. Books Davis, D. C. and D'Amico, D. J. (eds.), Attachment Between Adults: History, Theory, Clinical Practice (New York: Guilford Press, 1995) D'Amico, D. J. and Roche, D. A. (eds.), ''Young Adult Suicide: Implications for Psychoanalytic Practice'' (New York: Guilford Press, 1991) D'Amico, D.J. (ed.), The Encyclopedia of Psychoanalysis (New York: Free Press, 1986) D'Amico, D.J. (ed.), The First Year of Analysis: A Guide for the Newly Analyzed (New York: Guilford Press, 1984) D'Amico, D.J. and Kogan, P. (eds.), Attachment, Adaptation, and Psychotherapy (New York: Guilford Press, 1982) References External links Category:1954 births Category:Living people Category:American psychologists

### **What's New In?**

Postoperative radiation therapy in penile cancer. A retrospective analysis of 44 patients who underwent penectomy followed by postoperative radiation therapy (PORT) was performed to evaluate the effectiveness and impact on treatment complications of PORT. The minimum dose of radiation administered was 45 Gy. The overall 5-year actuarial rate of local control was 86%. A greater than 3 cm median tumor size was a significant negative prognostic factor for local control. Tumors of the glans had a median survival of 9 months after PORT compared to 27 months for tumors involving the corpus spongiosum. Local failure occurred in the penis in 20% of patients and 57% of patients had distant failure. Skin, urethra, lymph node metastases, and diabetes were significant prognostic factors for local control. The most common acute treatment complications included urethral strictures (21%) and fistulas (13%). These rates were higher than previously reported.Q: Como criar um trigger que vai gerar uma tabela no seu banco de dados Utilizo o PHPMyAdmin para administrar meu banco de dados do servidor. Preciso fazer um trigger para que quando eu crie uma nova tabela ele gere essa tabela automaticamente no meu banco de dados. Alguém tem ideia de uma forma de fazer isso? A: No MySQL, para criar um trigger é necessário ter acesso a um schema especifico, e a partir da versão 8.0 é possível a sua criação usando a função CREATE. Para criar o Trigger "gerar\_tabela", ao executá-lo, devese utilizar a função DDL do período(CREATE FUNCTION, CREATE EVENT, CREATE TRIGGER) e os parâmetros in e tbl. Exemplo: CREATE FUNCTION ger\_tabela( in antigo\_tbl varchar(100) ) RETURNS tinyint(4) BEGIN declare id\_tabela varchar(10); declare schema varchar(100); declare tabela varch

#### **System Requirements:**

Supported OS: Windows 7/8, Windows 10 Processor: Intel Core 2 Duo / Intel Core i3 / AMD Athlon X2 / AMD Phenom X3 Memory: 2 GB RAM Graphics: GeForce 8600 / Radeon HD 2800 (vista+) / HD 2000 / HD 2600 Storage: 500 MB available space Networking: Broadband Internet connection Display: 1280×720 Additional Notes: Successful installation of the game depends on the driver compatibility of the video card. So be sure that

Related links:

<https://lalinea100x100.com/2022/07/01/adobe-photoshop-cc-3-0-serial-key/> <https://efekt-metal.pl/witaj-swiecie/> <http://shalamonduke.com/?p=36918> <https://www.gnvlearning.id/montserrat-light-free-font-downloads/> <https://volektravel.com/download-1-1-adobe-photoshop-for-pc-and-mac/> <https://marketstory360.com/news/40527/getting-the-hand-extract-filter-with-photoshop/> <https://tarpnation.net/photoshop-free-brushes-ubuntu-free-downloads/> <http://www.rathisteelindustries.com/adobe-photoshop-cs3-serial-keys/> <https://www.yapidurealestate.com/recover-lost-photoshop-file-free-download/> [https://tenqri.com/upload/files/2022/07/TF7H96VaJtUDLToX5XWz\\_01\\_872968e4e5f9d8315b764949ad1979e0\\_file.pdf](https://tenqri.com/upload/files/2022/07/TF7H96VaJtUDLToX5XWz_01_872968e4e5f9d8315b764949ad1979e0_file.pdf) <http://yotop.ru/2022/07/01/linux-users-uninstall-adobe-photoshop-how-to-remove/> <http://shalamonduke.com/?p=36922> <https://conselhodobrasil.org/2022/07/01/27314/> <http://phatdigits.com/?p=6242> <https://oag.uz/en/download-adobe-photoshop-cs5/> <http://iptvpascher.com/?p=25378> <http://nsn.asia/?p=7144> <https://www.ncsheep.com/advert/new-free-psd-mockups-backgrounds/> <https://www.2el3byazici.com/download-adobe-photoshop-cs2/> <https://kramart.com/gps-brushes/>